## Legende: "Quell-Klassen(gruppe) = "Ziel-Klassen(gruppe)

Überzählige Ziel-Klassen(gruppe) => muss man manuell Löschen

Neue Ziel-Klassen(gruppe) => wird von ASV automatisch angelegt

## Organisationsklasse

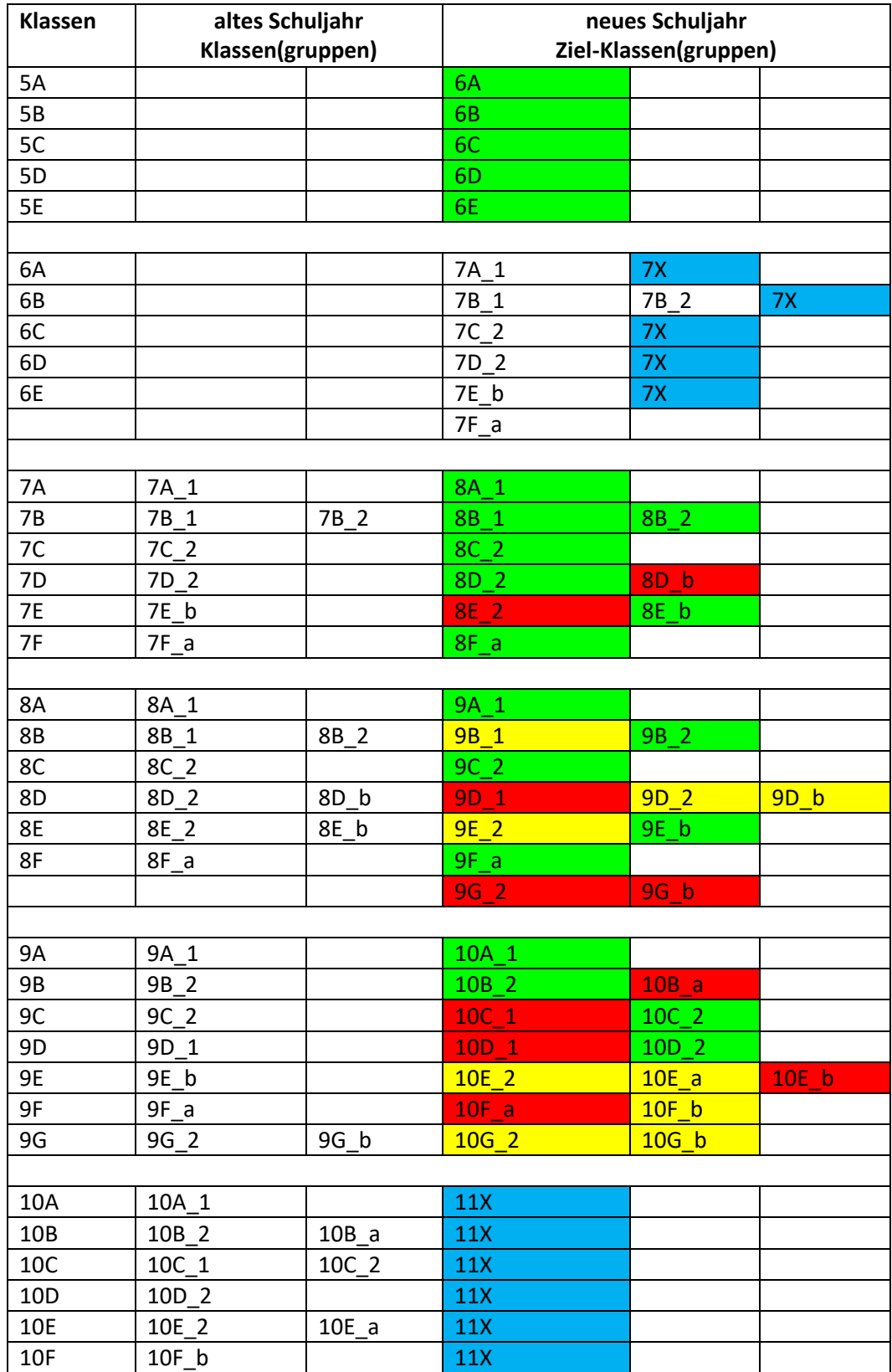